## **Intex Tv Tuner Box Usb2.0 Drivers Windows 7**

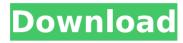

I used to have a windows 7 pc and Intex driver/software made it work, but it doesn't work now (perhaps because of the new windows 10 build-in built-in software??) I can't use any software because it gives errors and doesn't recognize the ty tuner box without intex software. I have a 2.0 USB device. Does anyone have a way to get it working with the built-in Win 7 software? Would be very helpful, thank you!! hi everyone this is my first time using this forum. I have the utv007 version it works perfectly out of the box but after upgrading to windows 10 it doesn't work even with the windows updates installed. I have tried all kinds of combinations of uninstalling drivers in device manager, updating manually and automatically. multiple usb ports, restart with drivers uninstalled or not and with the device in or not. Of the drivers here the only ones that it will even attempt to install are the utv007 ones but they are not for win 7 or win 10 and don work, when I plug in my utv007 the plug in icon appears on my desktop but also a message box appears saying "Windows cannot find a driver for this hardware" and a link to the related (only) manufacturer's website, www.intexmediadv.com . The listed driver for my utv007 is not for windows 7 or windows 10. I'm a little flummoxed as to what to do with this. I'm trying to get this to work so i can watch my anime on youtube. Thanks, I have the utv007 version on one windows 10 machine it just works out of the box. On another (the one I actually want to work!!!) it just wont work. Ive tried all sorts of combinations of uninstalling drivers in device manager, updating manually and automatically, multiple usb ports, restart with drivers uninstalled or not and with the device in or not. Of the drivers here the only ones that it will even attempt to install are the utv007 ones but they are not for win 7 or win 10 and don work. Would be very helpful if someone could help.

## **Intex Tv Tuner Box Usb2.0 Drivers Windows 7**

The FutureTuner database provides information, quality ratings and drivers for EasyCAP devices and recommended installations. You can submit your EasyCAP devices to be reviewed and rated by other users. This community-powered database will help users in any operating system and operating system version to upgrade, install or remove drivers of EasyCAP FM devices. It is created by a community-powered service only for registered members. Intelisimstic TV Tuner USB Stick IT-TV150 FM intex, So you can know, if you want to connect your new device to your computer, the easiest method is the most common way. Lets start the connection now. I then start my computer, and after a few moments of checking hardware and bios, the Intelisimstic TV Tuner USB Stick IT-TV150 FM driver package installed. Now I have successfully transferred the drivers onto my computer, so I go ahead and open the program to do the rest of my work. Insert the USB disk into the computer and allow the computer to notice the presence of the USB disk. Open My Computer and locate the USB Disk drive name. You will find that it is either

\Device\HarddiskVolume2\E\Windows\System32\drivers\etc\systemdevice or \Device\HarddiskVolume2\E\..\Windows\System32\drivers\etc\systemdevice. Go to these directories and open the configuration file as administrator: Notepad or any text editor will do. This \Device\HarddiskVolume2\E\Windows\System32\drivers\etc\systemdevice configuration file contains a list of the device information, such as IP address and Hardware driver. 5ec8ef588b

https://practicalislam.online/wp-content/uploads/2022/11/The\_Ajji\_2\_Tamil\_Dubbed\_Movie\_Download\_UPDATED-1.pdf
https://marshryt.by/wp-content/uploads/Dartsy\_Diaper.pdf
https://womss.com/wp-content/uploads/2022/11/Sarkar\_3\_1080p\_movies\_download.pdf
https://dottoriitaliani.it/ultime-notizie/salute/architettura-tecnica-luigi-caleca-pdf-download-verified/
https://explorerea.com/ps2-scph39001bin/
https://hshapparel.com/maxsurf-17-07-professional-repack-crack/
https://fontjedi.com/wp-content/uploads/2022/11/chanmari.pdf
https://totoralillochile.com/advert/wipro-lx-800-dx-printer-driver-download-windows-7-free/
http://www.studiofratini.com/wp-content/uploads/2022/11/Legend\_2015\_Kickass\_720p\_Video\_UPDATED.pdf
https://parsiangroup.ca/2022/11/star-wars-battlefront-2-for-pc-free-updated-download-full-game/
https://parsiangroup.ca/2022/11/star-wars-battlefront-2-for-pc-free-updated-download-full-game/
https://pontienak.com/asianfood/autodesk-autocad-2013-keygen-for-12-\_verified\_/
https://shwethirikhit.com/2022/11/20/movies-hd-1080p-full-top-sachin-a-billion-dreams-hd/
https://nashvilleopportunity.com/google-sketchup-pro-2017-v20-5-2658-x86x64-serial-key-keygen-exclusive/

https://besttoolguide.com/wp-content/uploads/2022/11/Tomorrowland\_In\_Dual\_Audio\_Eng\_Hindi.pdf
https://www.easyblogging.in/wp-content/uploads/2022/11/jameniko.pdf
http://tichct.ir/wp-content/uploads/2022/11/kallelis.pdf
https://520bhl.com/wp-